**Photoshop Express 7.0.5 (For Windows 7 & 7.1)**

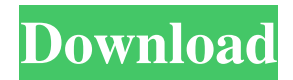

# **Photoshop Express Editor Free Download For Windows 7 Crack+ Torrent (Activation Code) [Latest] 2022**

Features and Functions Photoshop has undergone several revisions since its original version in 1987. The first version, Photoshop 1.0, was written entirely in BASIC. It came in a 4,000-program library called Adobe PhotoPro, which was bundled with the product. By 1996, the programming language was upgraded to Pascal and named Photoshop 4.0. Every version since has brought with it new features. Editing tools Adobe Photoshop has a complicated user interface. It is generally divided into the following categories: Create Document -- usually the new document tab in the toolbox, where you'll create and open new documents. Open Document -- a tab in the toolbox, open documents in the image. Image -- a tab in the toolbox, has layers, masks, and filters. Image Adjust -- has tools that adjust the colors and fix defects in your image. Effects -- Has many filters that can be applied to images. Pen Tool -- For drawing with the mouse. Brush -- Used for painting with a brush. Stamp -- Allows you to apply the brush, pen, and stamp to a specific area. Lasso -- Can be used for both drawing and selection. Dodge and Burn -- Used for lighting and darkening selected areas. Filters --You can apply them to layers and modify their effects. Scenes -- Allows you to change the look of images at a specific frame. Animations -- Allows you to add animation to your images. Toolbox -- Has many tools that can be applied to an image. Layer Panel -- A layer is like an overlay that controls how your original image appears. History -- An old version of a file. Shapes -- A shape is a way of creating new art designs. Mesh -- Allows you to create art designs with a mesh. Pixel Editor -- Opens up your image and allows you to modify it with the colors and zooming options. Adjustments -- The tool that can be used to adjust the colors and brightness of your image. History -- A history is a path that shows a certain selection made by your last edits. Workspace -- Allows you to choose whether to work with a new document or open an existing one. Window -- Allows you to choose whether to work with a new window or open an existing one.

### **Photoshop Express Editor Free Download For Windows 7 Crack With Full Keygen Free Download**

It is free software and can be downloaded from In this post, we will learn to use Photoshop elements in Adobe Photoshop to generate vector from photo in Adobe Photoshop and use it in Adobe Illustrator to create illustration with gradient. 1. Use Adobe Photoshop to convert an image to a vector image Open the image you want to convert in Photoshop and enter the following options: Note: In this step, it will automatically change the image background to black. This step is optional, you can leave it blank. 2. Generate the vector path. Use the path to transform the image into a vector Note: Make sure to select the image's path first, or the path will not be changed. 3. Export the image into the EPS format Go to File > export as and select the EPS file. To open the image in Adobe Illustrator, go to File > open and select the EPS file. 4. Use the paths to add all lines, curves and circles to the image 5. Using the shape builder, customize the line and curve to make it look exactly the same as the original image Open the Shapes palette, see the tutorial on how to use the shape builder here. 6. Remove any extra lines, curves and circles you don't want Select the Top layer, rightclick and choose hide from the drop down. Then right-click the layer and choose delete and click OK. 7. Save the Illustrator file Go to File > save, type the file name and select the EPS file as the destination. 8. Illustrator will open with the color from the original image Drag the image into the Adobe Illustrator and adjust the points on the line to make the image look like the original. 9. In Adobe Illustrator, apply the gradient to make the lines look like this 10. Repeat steps 7 and 8 to make the gradient lines look like this Close the artboard. Go to the Photoshop artboard, if you have not done so yet. 11. Save the Photoshop file 05a79cecff

### **Photoshop Express Editor Free Download For Windows 7 Crack**

The Pen tool is a sculpting tool that lets you draw lines, polygons and curves. Select a Tool from the Pen Toolkit to begin drawing. Once you've made a selection, it can be modified with the Brush tool or the Eraser tool. The Brush tool has a number of settings, including the Paint Bucket which can remove unwanted details or areas of the image, or create patterns, or an object as you would paint with a brush. The Mixer Brush can produce a gradient using the Brush's color setting to blend colors and hues together. The Brush Tips tool is a little icon above the Brush tool that gives you information about your brush as you move it across the screen. The Gradient Tool lets you create gradients, which blend colors or patterns across an image. Adjustment Layers can be used to modify your image without changing the original pixels. Use Image → Adjustments → Levels to create an adjustment layer. The Wrinkles tool creates rectangular scarves, flowered patterns or wavy lines on an image. The Pencil Tool lets you paint on top of images. The Gradient tool lets you create a gradient of colors or patterns. The Facial Features tool lets you edit the facial features of someone in an image. The Gradient Tool works like the Gradient tool in Elements. The Texture and Reflection Tools apply textures and reflections to objects. The Gradient tool lets you create colorful gradients, which blend two colors together as you drag it across an image. The Merge Layers tool merges objects on top of each other. The Pathfinder tool is useful for group different layers into a single "group." The Auto Mask feature allows you to turn an image into a colored mask by clicking on a point in the image and getting a colored mask. The Liquify filter lets you edit and warp an image by dragging a control point. The Brush tool has a multitude of settings, including the Paint Bucket which can remove unwanted details or areas of the image, or create patterns, or an object as you would paint with a brush. Select a Tool from the Pen Toolkit to begin drawing. Once you've made a selection, it can be modified with the Brush tool or the Eraser tool. The Brush tool has a number of settings, including the Paint Bucket which can remove unwanted details or areas of the image, or create patterns, or an object as you would paint with a brush. The Eraser tool

### **What's New In Photoshop Express Editor Free Download For Windows 7?**

can't eat." "I can't really do anything." "So I can't take this anymore." " No, no." "You keep it." " Gee." "All right." "A little selfsacrifice." "There you go." "Yes, I'll be on time for work tomorrow." "Thank you, Petey." "So this little girl, the one that took you in... her name was Petey, too, huh?" "Petey, Petey, Petey." "And you and her, you weren't never married?" "No." "What?" "Why would you think that?" "No." "No." "I guess..." "You're just a little girl." "What's in the bag?" "It's my work clothes." "You all right?" "What is it?" " You're not gonna cry, are you?" " No, I'm not gonna cry." "I know what happened to your boat." "That's a lot of money." "That's a big money." "No, that's everything I have." "The insurance, I got nothing." "You got nothing?" "Hey, Anthony, you gotta help me out here." "I mean, you gotta help me out." "This, you know, what we're talking about here." "You know, what we got, I got..." "I don't have this." "I don't got this." "I ain't that guy." "I'm sorry." "And I don't wanna be that guy no more." "Because you're my girl, so I don't want to be that guy no more." "I don't want to be him." "You understand?" "Do you understand?" "I'm sorry." "Okay." "You ready?" "Good." "That's good." "Hey." "You're ready?" "Yeah." "Yeah, yeah." "I don't..." "I don't really like to do that." "It's exciting, your first time." "You got any cigarettes?" "Yeah, I think so." "I don't want them all." "I'm gonna get a beer." "You want anything?" "Yeah, I want a beer." " All right." " Hold on." "Wait." " I just want some of this." " Hold on a second." "Hold on." "I'll be right back." "Hi." "Can I have a beer, please?" "Thank you."

# **System Requirements:**

1GB of RAM OS: Windows XP, Vista, or Windows 7 512MB of space BEWARE: Windows XP users, the review version includes two in game maps! If you want the full map sets (such as SDI or standard), you will need to download the full set for your OS. We are nearing the final stages of version 1.1.1.0, and once we get it ready to send out, I'll start doing some more testing. Please give us feedback on anything you see broken.

<http://tekbaz.com/2022/07/01/best-topaz-plugins-for-photoshop-cc-2019/>

[https://shapshare.com/upload/files/2022/07/OClmYYTJyE8DaW6YoFLx\\_01\\_2c2cff8c085facad3f97cb5bd5e842e7\\_file.pdf](https://shapshare.com/upload/files/2022/07/OClmYYTJyE8DaW6YoFLx_01_2c2cff8c085facad3f97cb5bd5e842e7_file.pdf)

[https://www.townteammovement.com/wp-content/uploads/2022/07/download\\_photoshop\\_premium\\_mod\\_apk.pdf](https://www.townteammovement.com/wp-content/uploads/2022/07/download_photoshop_premium_mod_apk.pdf)

<https://zwergenburg-wuppertal.de/advert/download-free-photoshop-fonts-ukfreetype/>

<https://organicway-cityvest.dk/photoshop-cs6-extended-20-1-for-free-download/>

<http://www.vxc.pl/?p=33235>

<https://www.elitetest.com/system/files/webform/plan-documentation/photoshop-gujarati-font-free-download.pdf>

<https://www.endtoendhrsolutions.com/wp-content/uploads/2022/07/encypri.pdf>

<https://43gear.com/urban-sketch-photoshop-actions/>

<http://www.mymbbscollege.com/?p=55008>

<https://techguye.com/adobe-photoshop-cc-2020-06-20-2020-final-version/>

[https://gotweapons.com/advert/download-software-avast-internet-security-for-mac-windows-linux-by-avast-com-avast-anti-virus-for](https://gotweapons.com/advert/download-software-avast-internet-security-for-mac-windows-linux-by-avast-com-avast-anti-virus-for-mac-windows-linux-by-avast-com/)[mac-windows-linux-by-avast-com/](https://gotweapons.com/advert/download-software-avast-internet-security-for-mac-windows-linux-by-avast-com-avast-anti-virus-for-mac-windows-linux-by-avast-com/)

[https://ready2reading.com/wp-content/uploads/2022/07/activate\\_3d\\_option\\_in\\_photoshop\\_cs6\\_free\\_download.pdf](https://ready2reading.com/wp-content/uploads/2022/07/activate_3d_option_in_photoshop_cs6_free_download.pdf)

<https://topnotchjobboard.com/system/files/webform/resume/photoshop-2020-google-drive-download.pdf>

<http://launchimp.com/pdf-the-complete-beginners-guide-to-adobe-photoshop-interactive-pdf/>

<https://sirilapadmeibudhmi.wixsite.com/nkeepirhilva/post/adobe-photoshop-cc-2008-download>

[https://www.cma-pub.com/wp-content/uploads/2022/07/Free\\_7\\_Watermark\\_Photoshop\\_Actions.pdf](https://www.cma-pub.com/wp-content/uploads/2022/07/Free_7_Watermark_Photoshop_Actions.pdf)

<http://saintlouispartners.org/free-3d-materials-for-photoshop-v2/>

<https://magic-lamps.com/2022/07/01/versionphotoshop-cc-2017-16-0/>

[https://u-ssr.com/upload/files/2022/07/4mclPpNoy24zYZEpTLok\\_01\\_4cab68f33bc4168cd154680c1a569224\\_file.pdf](https://u-ssr.com/upload/files/2022/07/4mclPpNoy24zYZEpTLok_01_4cab68f33bc4168cd154680c1a569224_file.pdf)